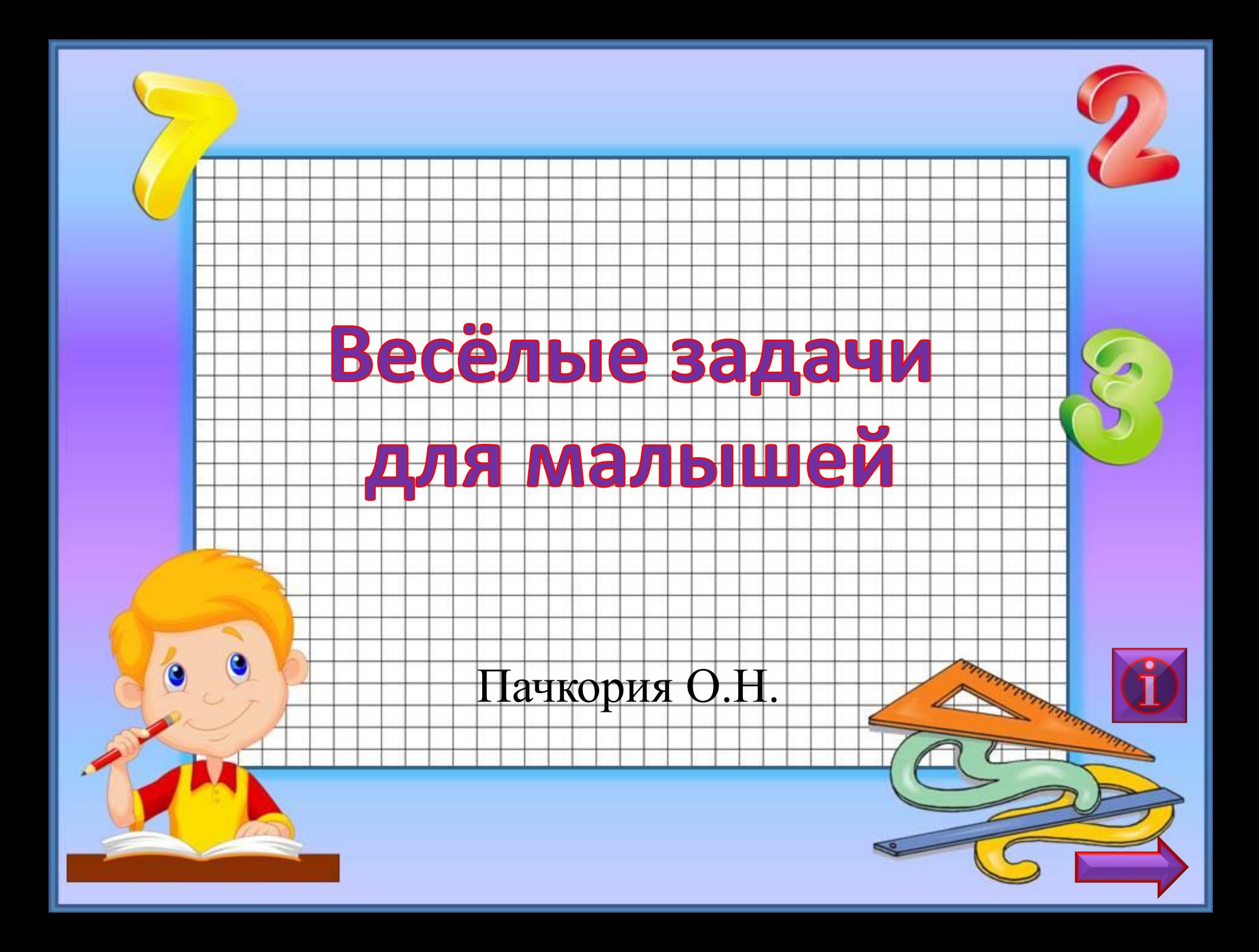

 **У нашей кошки пять котят, В лукошке рядышком сидят. А у соседской кошки - три! Такие милые, смотри! Помогите сосчитать, Сколько будет три и пять?**

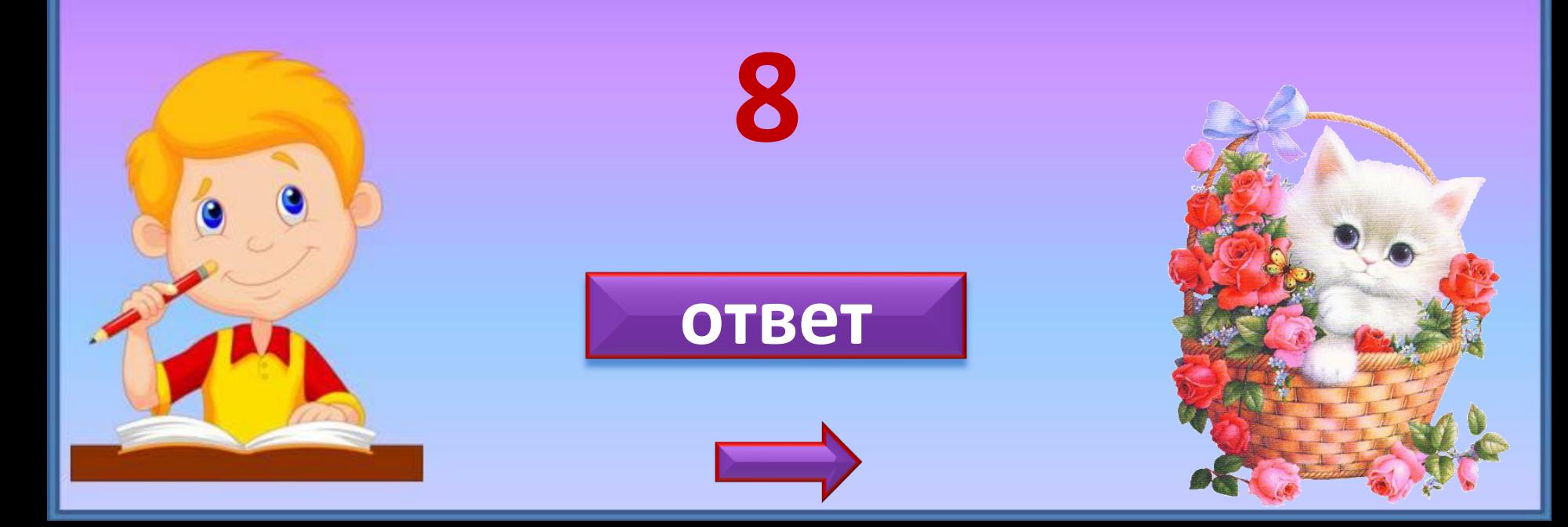

 **Семь гусей пустились в путь. Два решили отдохнуть. Сколько их под облаками? Сосчитайте, дети, сами.**

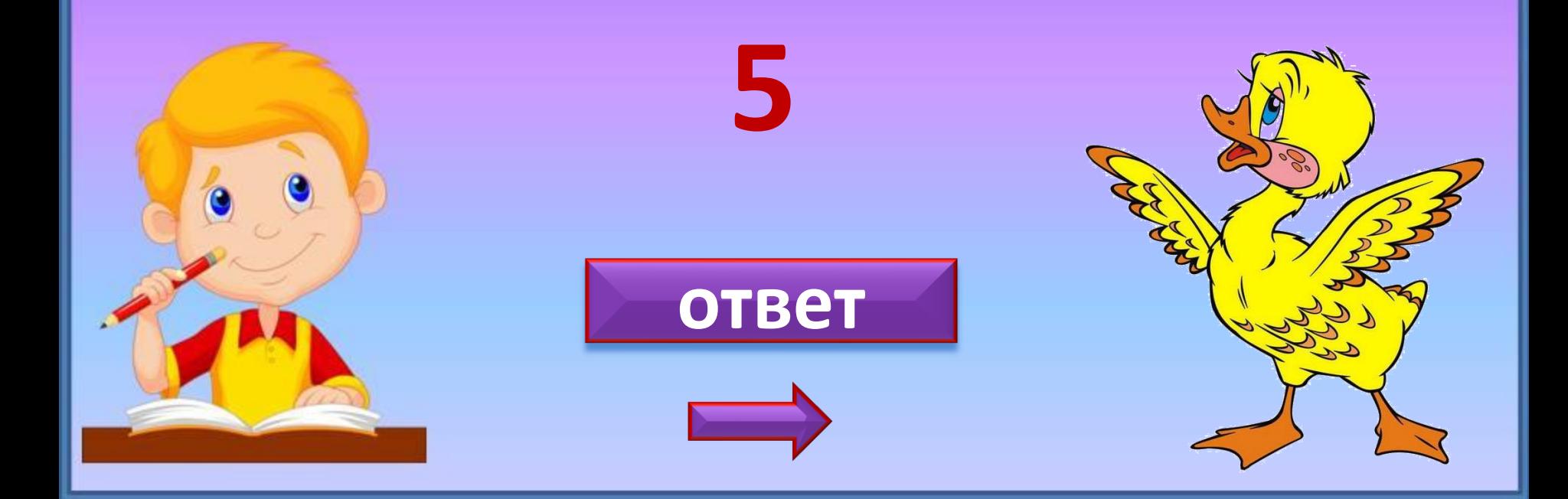

 **На забор взлетел петух, Повстречал ещё там двух. Сколько стало петухов?**

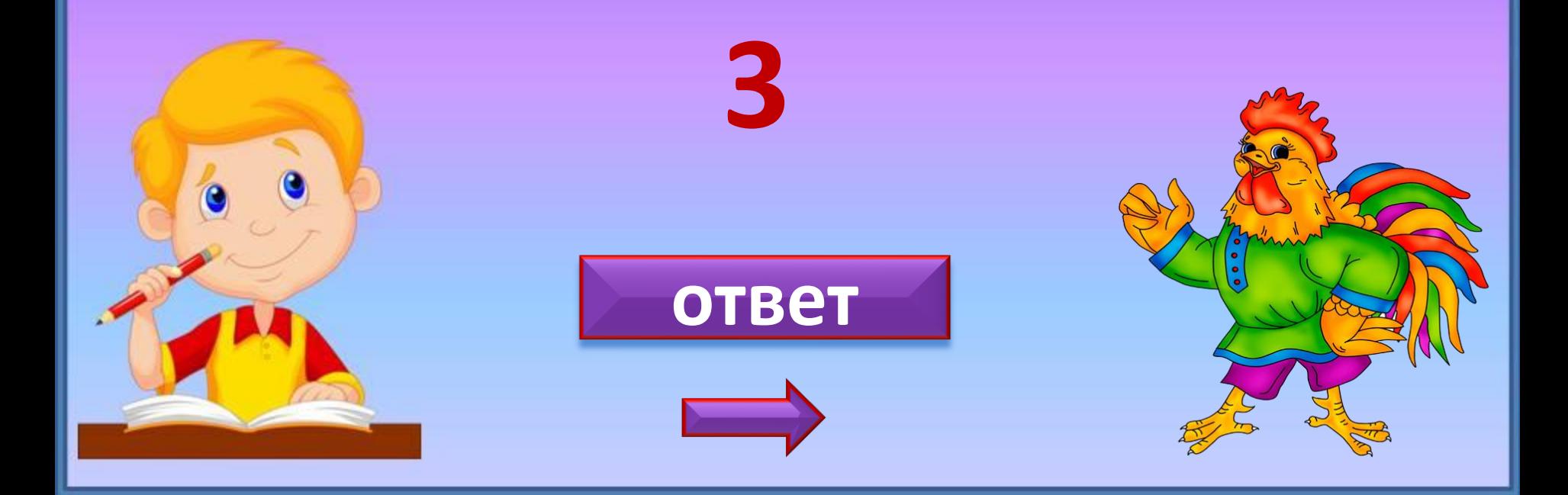

Три цыпленка стоят На скорлупки глядят. Два яичка в гнезде У наседки лежат. Сосчитай поверней, Отвечай поскорей: Сколько будет цыплят У наседки моей?

5

**OTBET** 

Четыре спелых груши На веточке качалось Две груши снял Павлуша, А сколько груш осталось?

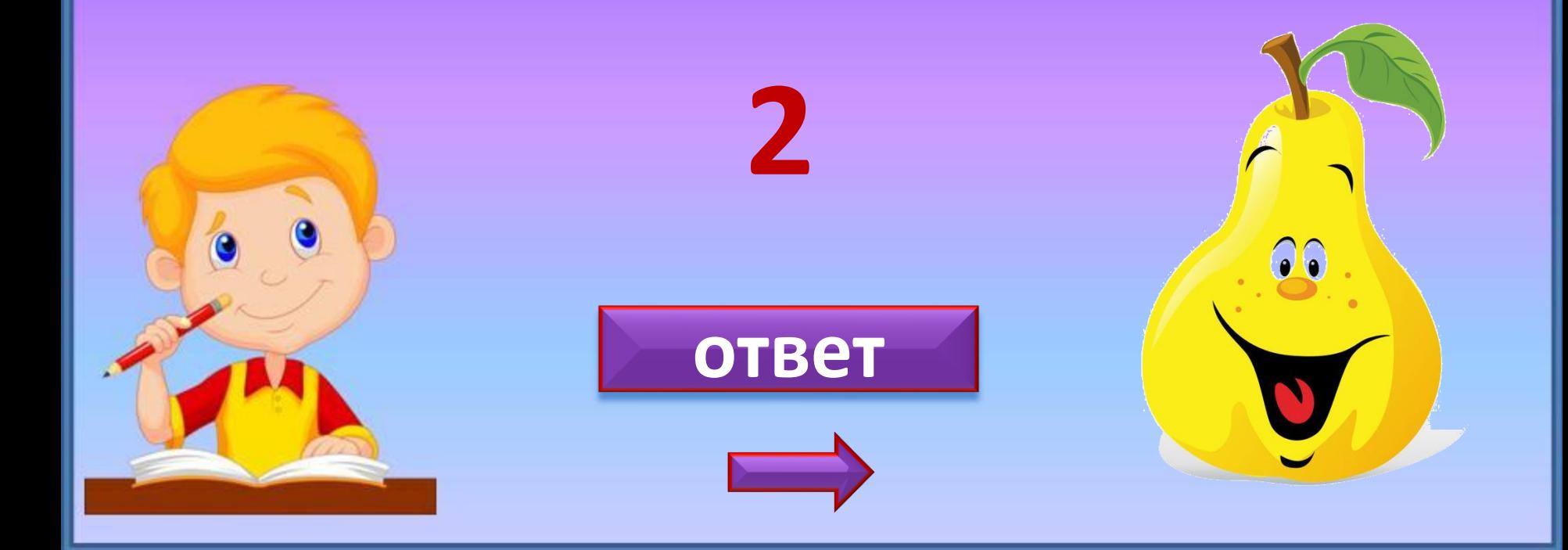

Шесть веселых медвежат За малиной в лес спешат Но один из них устал, А теперь ответ найди: Сколько мишек впереди?

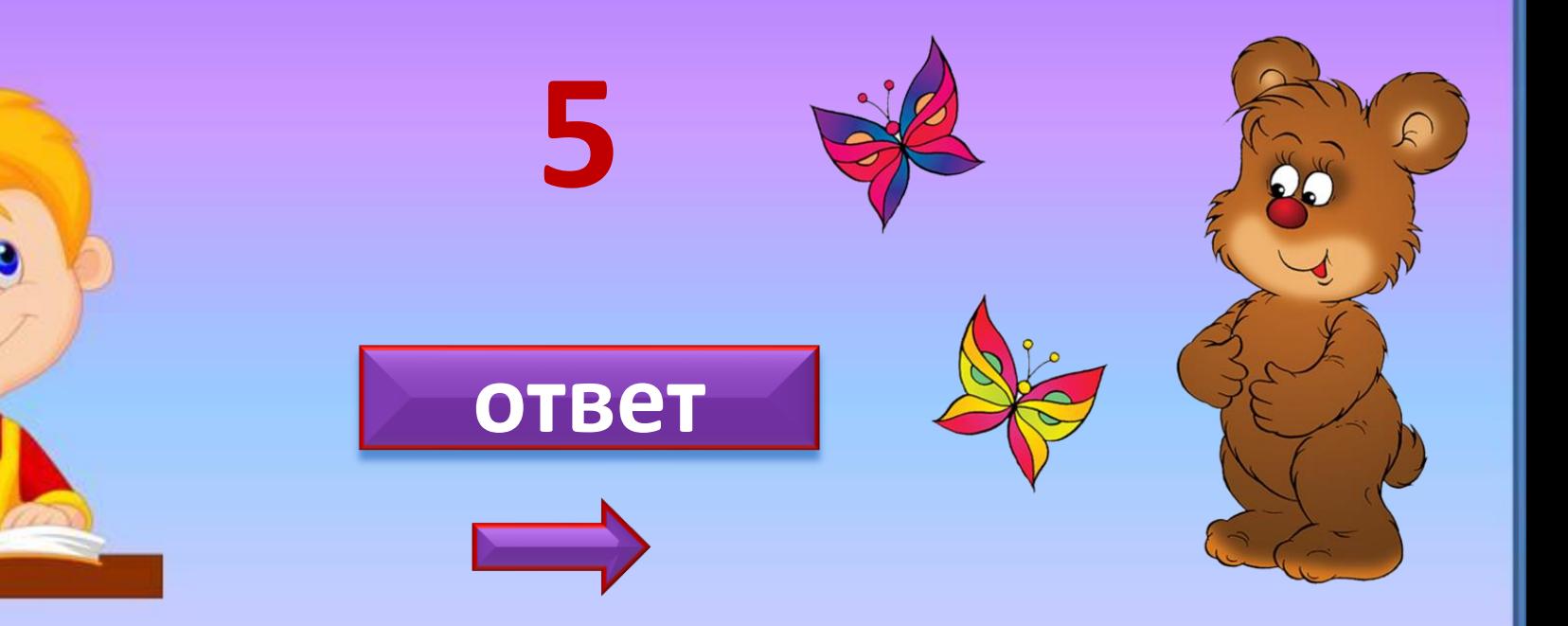

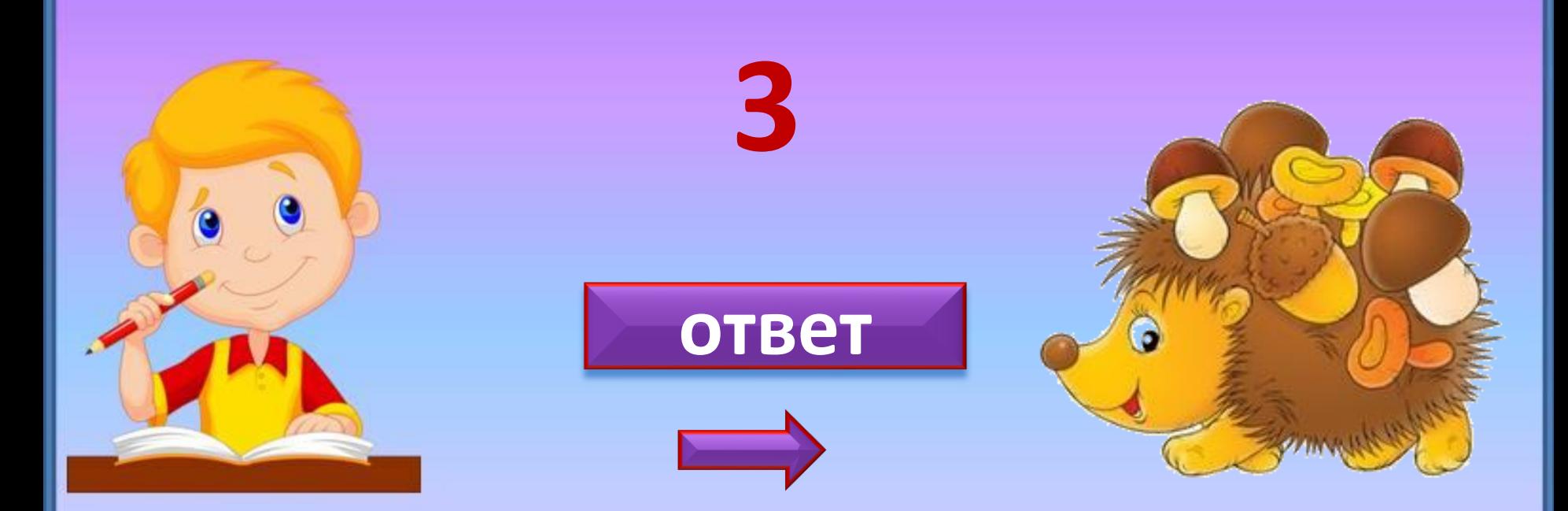

 **На поляне у дубка Еж увидел два грибка. А подальше, у осин Он нашел еще один. Кто ответить нам готов, Сколько еж нашел грибов?**  **Лебеди у нас в пруду. Я поближе подойду: Трое черных, белых пять. Кто успел их сосчитать? Говорите поскорей, Сколько было лебедей?**

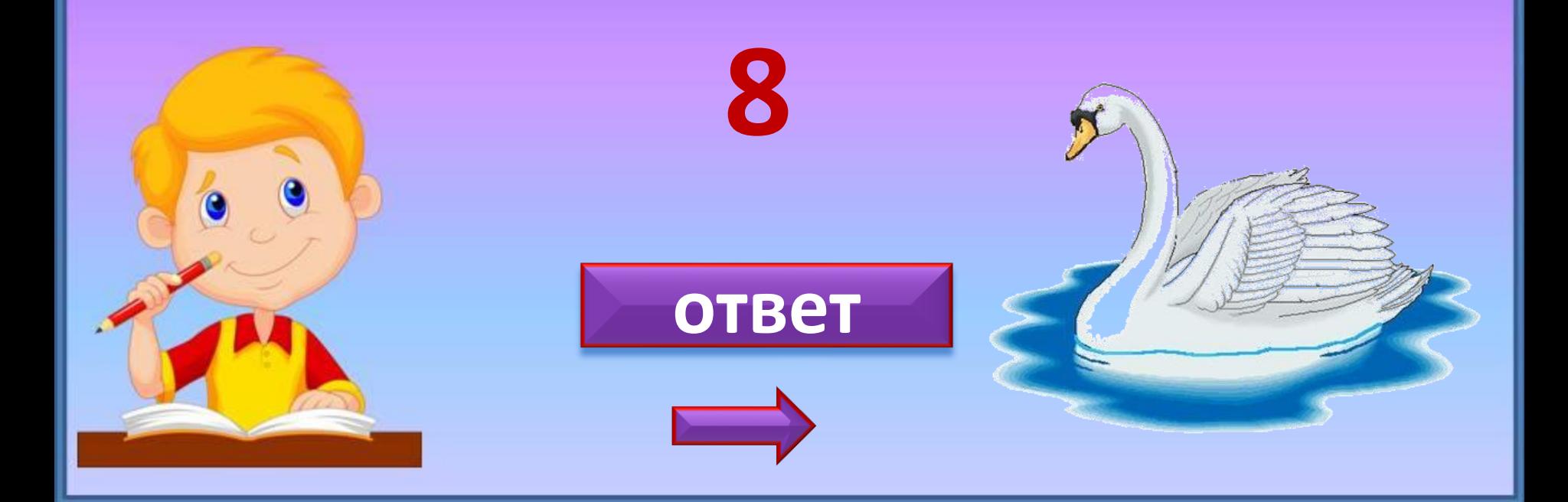

## **Интернет-ресурсы:**

- <http://s4.pic4you.ru/y2014/08-13/12216/4543971.png> -мальчик
- [http://s001.radikal.ru/i193/1008/83/09b4acc1d649.png](http://s001.radikal.ru/i193/1008/83/09b4acc1d649.png -2) [-2](http://s001.radikal.ru/i193/1008/83/09b4acc1d649.png -2)
- [http://s59.radikal.ru/i166/1008/b9/6ebe9d1be409.png](http://s59.radikal.ru/i166/1008/b9/6ebe9d1be409.png -7) [-7](http://s59.radikal.ru/i166/1008/b9/6ebe9d1be409.png -7)
- [http://img-fotki.yandex.ru/get/6508/27302857.580/0\\_9b46d\\_707f0bd3\\_XL](http://img-fotki.yandex.ru/get/6508/27302857.580/0_9b46d_707f0bd3_XL) -линейка
- <http://img1.imagehousing.com/1/6c2d6540d40c3af5429cb801fb58e2b9.gif> -кошечка
- <http://www.coollady.ru/puc/3/mult-3/13.jpg> утёнок
- http://img1.liveinternet.ru/images/attach/c/3/77/616/77616415 0 507b5 7450a82b XL.png петушок
- [http://img1.liveinternet.ru/images/attach/c/8/99/34/99034735\\_large\\_42.png](http://img1.liveinternet.ru/images/attach/c/8/99/34/99034735_large_42.png) -цыплята
- <http://www.schulbilder.org/bild-obst-birne-p27816.jpg> -груша
- <http://komy-za-50.ru/wp-content/uploads/2012/10/grib.jpg> -ёжик
- <http://wholebrainlearning.net/wp-content/uploads/2010/05/Swan1.jpg> -лебедь

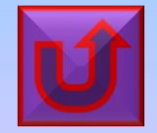